## **Technologie informacyjno-komunikacyjne w organizacji, realizacji i rezultatach europejskich projektów edukacyjnych**

Information and communication technologies in the organization, realization and results of European educational projects

**Słowa kluczowe**: program nauczania, szkolenie, uczenie się, e-learning, technologie informatyczne, pakiety edukacyjne, projekty międzynarodowe.

**Key words:** curriculum, training, learning, e-learning, information technologies, educational packages, international projects

**Abstract.** The article presents an analysis of the possibilities of using modern information and communication technologies in the realization of European projects. It presents solutions, the use of which at each stage, also in an initial phase of a project, allows to increase the effictiveness of a project`s performance and has a positive impact on the quality of the final results. Information and communication technology is considered in terms of improving cooperation in international partnerships, as well as influencing the form of a specific result of the project.

**Wprowadzenie.** Technologie informacyjno-komunikacyjne w funkcjonowaniu świata stały się jednym z filarów postępu. Komputer, Internet czy specjalistyczne oprogramowanie są elementami w działalności człowieka, bez których trudno sobie ją dziś wyobrazić.

Kilkadziesiąt lat rozwoju technologii informacyjno-komunikacyjnych spowodowało, że stały się one niezbędne. Stosowanie ich w miejscu pracy znacznie przyspiesza pracę, zwiększa jej jakość i jednocześnie ułatwia ją.

Szybkie wdrażanie rozwiązań informatycznych nie ominęło oczywiście edukacji w aspekcie wykorzystania jej potencjału do doskonalenia nauczania. Technologie informatyczne pozwoliły między innymi znacznie rozszerzyć ofertę nauczania na odległość oraz opracować nowoczesne materiały dydaktyczne pozwalające efektywniej prowadzić proces nauczania. Wejście tych nowoczesnych rozwiązań do edukacji wymusza wręcz branie ich pod uwagę w pracach skierowanych na potrzeby rynku edukacji.

Potrzebę prac mających na celu polepszenie sytuacji na rynku edukacyjnym dostrzega Unia Europejska, czego przykładem jest wiele programów finansowanych ze środków unijnych, a ukierunkowanych na edukację. Powstają również samorzutne międzynarodowe sieci badań ukierunkowanych na rozwój narzędzi i technologii informatycznych w edukacji (Baron-Polańczyk, 2015).

Z programów europejskich omówimy kilka projektów Erasmus+, które oddziałują na konkretne obszary edukacji. W wielu przypadkach produkty pwstające w projektach są skierowane pod konkretne rozwiązania informatyczne, np. szkolenie e-learning.

Ponadto sama realizacja projektów międzynarodowych wymaga zastosowania rozwiązań informatycznych już na etapie działań formalnych, wymuszonych przez Unię Europejską. Oprócz tych formalnych konieczności należy mieć na uwadze, że technologie informacyjno-komunikacyjne oferują również wiele rozwiązań przydatnych podczas realizacji projektów międzynarodowych, które ułatwiają oraz pozwalają na optymalizację prac.

W artykule podjęto próbę odpowiedzi na pytania:

*Jak technologie informacyjno-komunikacyjne wpływają na organizację i realizację projektów międzynarodowych?*

*Jaki wpływ technologie informacyjno-komunikacyjne mają na opracowywanie materiałów edukacyjnych?*

Podstawą analizy są wybrane zrealizowane i realizowane w ITeE – PIB projekty: *Certyfikowany trener kształcenia i szkolenia zawodowego w branży budowlanej* (Certivet), *Wdrożenie modelu FINECVET w edukacji formalnej i pozaformalnej*  (Transfinecvet).

**Rozwój technologii informacyjno-komunikacyjnych.** Z technologią informacyjno-komunikacyjną powszechnie kojarzy się komputer, którego powstanie datuje się na 1946 rok. Pierwszy komputer został nazwany ENIAC od angielskiego skrótu *Electronic Numerical Interpreter And Calculator*.

Przez kolejne lata trwały prace, które pozwoliły w roku 1981 zbudować pierwszy komputer osobisty przez firmę IBM. Z biegiem czasu możliwości komputerów wzrastały, co otwierało nowe obszary ich zastosowania, w tym w edukacji. (Bednarczyk, Kupidura, 2008).

Kolejnym milowym krokiem w rozwoju technologii informacyjno-komunikacyjnych było powstanie sieci Internet, bez której trudno wyobrazić sobie funkcjonowanie dzisiejszego świata (Bednarek, 2006). Pojawienie się Internetu umożliwiającego połączenie komputerów na całym świecie spowodowało, że zaczęły powstawać nowe usługi pozwalające na przesyłanie danych i komunikację, w tym powstanie poczty elektronicznej (e-mail).

Z perspektywy czasu widać, jak powstanie w 1971 roku poczty elektronicznej wywarło duży wpływ na rozwój komunikacji (listy dyskusyjne oraz ogólnoświatowy system grup dyskusyjnych UseNet).

W 1988 roku powstała usługa IRC (*Internet Relay Chat*) pozwalająca na komunikowanie się w czasie rzeczywistym przez grupy ludzi. Rok 1995 i 1996 to kolejno zaistnienie telefonii internetowej VoiIP oraz komunikatora ICQ – pierwowzoru dzisiejszego Skype'a.

Powstanie możliwości przekazywania sygnału wideo w ramach sieci Internet pozoliło na przekazywanie obrazu w czasie rzeczywistym za pomocą kamer internetowych oraz spowodowało powstanie systemów wideokonferencyjnych opartych na łączach internetowych.

Jesteśmy świadkami tworzenia rozwiązań opartych na chmurze umożliwiających przykładowo korzystanie z takich usług jak Google Drive, Dropbox czy OneDrive.

Rozwój technologii informacyjno-komunikacyjnych pozwolił na zwiększenie możliwości funkcjonalnych projektowanych systemów i oprogramowania.

W obecnych czasach dzięki implementacji nowych rozwiązań do świata komunikacji dzisiejsze komunikatory przykładowo oferują różne formy komunikacji od tekstowej po wideoprzekaz, umożliwiając jednocześnie wymianę plików.

Nie sposób na koniec nie wspomnieć szybko rozwijającej się rzeczywistości wirtualnej. Dzisiejsze rozwiązania pozwalające wykorzystać do generowania rzeczywistości wirtualnej smartfony zapewne wpłyną na popularyzację tego rozwiązania i to nie tylko jako źródło rozrywki.

Wraz z rozszerzaniem się oferty oprogramowania technologia ta zacznie częściej pojawiać się w zastosowaniach edukacyjnych.

**Przykłady dobrych praktyk.** W ramach swojej działalności Ośrodek Badań i Rozwoju Edukacji Zawodowej, będący częścią Instytutu Technologii Eksploatacji – Państwowego Instytut Badawczego w Radomiu, realizował oraz nadal realizuje projekty międzynarodowe skierowane na rynek edukacyjny.

Wiele z tych projektów mogło być zrealizowanych dzięki rozwojowi technologii informacyjno-komunikacyjnych. Technologie te zostały wykorzystane w zakresie organizacji oraz realizacji projektów, jak również miały wpływ na modernizację treści kształcenia, metody kształcenia oraz opracowywane materiały, będące finalnymi produktami tych projektów.

**Transfinecvet.** Projekt Wdrożenie modelu FINECVET w edukacji formalnej i pozaformalnej realizowany był w ramach programu Erasmus+ w latach 2014–  $-2016$ 

Celem projektu było doskonalenie jakości kwalifikacji w ważnych dla europejskiego rynku pracy zawodach: opiekunka dziecięca i opiekun medyczny oraz transfer do praktyki edukacyjnej europejskich dobrych praktyk: fińskiego modelu FINECVET i polskiego modelu standardów kompetencji zawodowych.

Projekt realizowany był w ramach powołanego partnerstwa, w skład którego wchodziły następujące instytucje: Centrum Badawczo-Rozwojowe "EDUKACJA I PRACA" (Polska), Fundación Equipo Humano (Hiszpania), Instytut Technologii Eksploatacji – Panstwowy Instytut Badawczy (Polska), Omnia, The Joint Authority of Education in Espoo Region (Finlandia). Wypracowane w projekcie rezultaty obejmują:

- Międzynarodowe badania porównawcze standardów kompetencji lub innych istniejących rozwiązań w zawodach opiekun medyczny i opiekunka dziecięca z uwzględnianiem wymagań europejskich i krajowych ram kwalifikacji;
- Opis dobrej praktyki dotyczący systemu ECVET w Finlandii;
- Międzynarodowe badania porównawcze ECVET w krajach partnerskich z rekomendacjami;
- Analiza porównawcza programów kształcenia w zawodach opiekunka dziecięca i opiekun medyczny, w edukacji formalnej i pozaformalnej – raport z rekomendacjami;
- Baza opisów kwalifikacji, jednostek efektów kształcenia i efektów kształcenia dla zawodów opiekunka dziecięca i opiekun medyczny, z uwzględnieniem zasad systemu ECVET;
- Narzędzie ICT do ewaluacji i aktualizacji efektów kształcenia w zawodach opiekunka dziecięca i opiekun medyczny (Butkiewicz, Symela, 2016).

Interfejs jak i zawartość narzędzia ICT opracowano w języku angielskim, polskim, fińskim i hiszpańskim. Strona projektu dostępna jest pod adresem www.transfinecvet.eu (rys. 1).

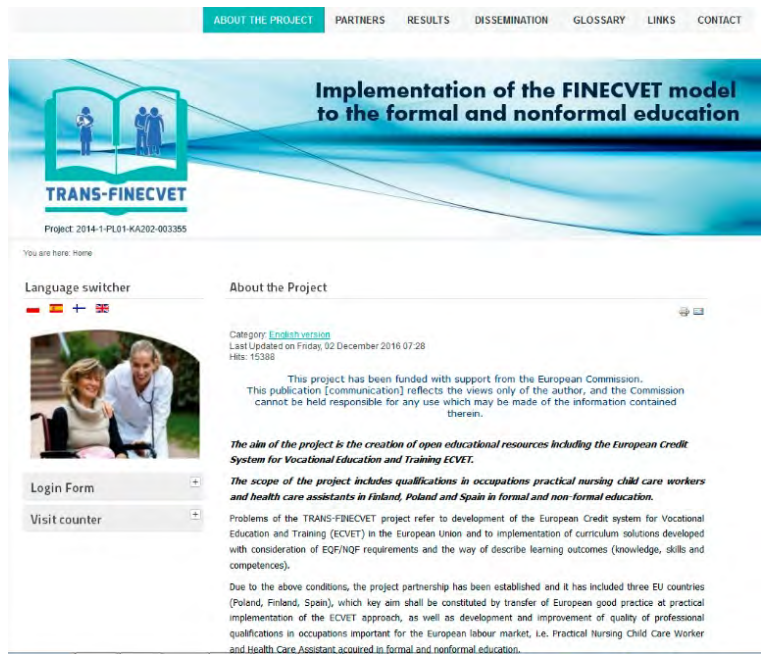

**Rys. 1. Strona internetowa projektu trans-finecvet** 

Źródło: opracowanie własne.

**Certivet.** Projekt *Certified VET trainer in the construction sector* realizowany był w latach 2014–2016 w ramach programu Erasmus+. Partnerstwo obejmowało pięć europejskich instytucji: Instytut Technologii Eksploatacji – Państwowy Instytut Badawczy (Polska), będący jednocześnie koordynatorem projektu, Uniwersytet Galati (Rumunia), CCCA-BTP (Francja), Związek Zawodowy Budowlani (Polska) oraz Konfederacja Budownictwa i Nieruchomości (Polska).

W wyniku realizacji projektu dokonano między innymi analizy porównawczej modeli certyfikacji i walidacji dla trenera kształcenia i szkolenia zawodowego w branży budowlanej, opracowano standard kompetencji zawodowych dla trenera VET branży budowlanej, a także program modułowy oraz poradnik dla ucznia. W ramach projektu powstała również platforma e-learning w celu wspomagania kształcenia kompetencji trenerów VET w branży budowlanej (Symela, Sławińska, 2016).

Platforma dostępna jest w języku angielskim, polskim, rumuńskim i francuskim. Szczegółowe informacje o projekcie oraz produktach można uzystać na stronie internetowej www.certivet.eu (rys. 2).

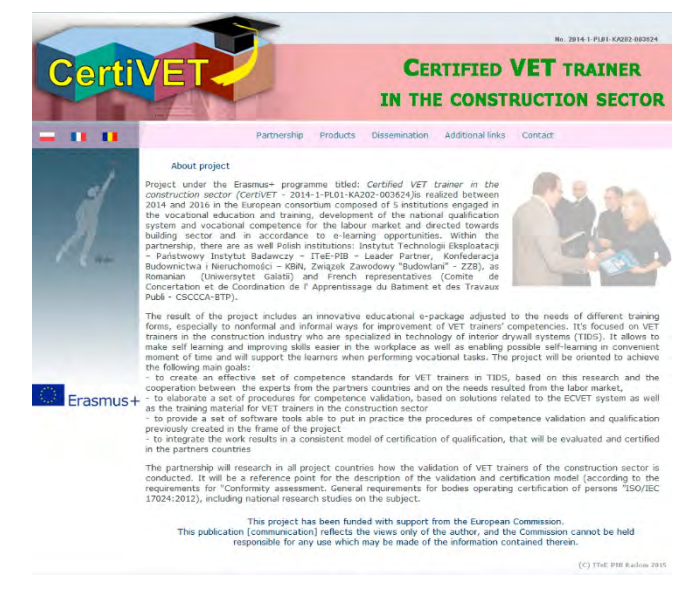

## **Rys. 2. Strona internetowa projektu certivet**

Źródło: opracowanie własne.

W projekcie Trans-finecvet opracowane zostało narzędzie informatyczne pozwalające na ewaluację efektów kształcenia w zawodach opiekunka dziecięca i opiekun medyczny oraz ich aktualiazację.

Wykorzystując to narzędzie, użytkownik może uzyskać informacje np. na wejściu oraz na wyjściu procesu kształcenia w odniesieniu do wymaganych efektów kształcenia, które pozwolą mu określić braki.

Informacje generowane są na podstawie przeprowadzonej przez użytkownika samooceny dla zawodów opiekunka dziecieca i opiekun medyczny. Narzędzie posiada moduł aktualizacji i modyfikacji opisu kwalifikacji dla obydwu zawodów. Oceny i akceptacji zmian dokonują eksperci, którzy są przypisani do wybranych zawodów, a ich akceptacja zmiany powoduje jej automatyczne wprowadzenie do bieżącego opisu kwalifikacji. Obsługa narzędzia możliwa jest z poziomu każdej przeglądarki internetowej.

W kolejnym projekcie Certivet wykorzystano do zrealizownia jednego z rezultatów projektu platformę e-learning, na której zostały umieszczone materiały wspomagające kształcenie trenerów VET w branży budowlanej. Dostęp do umieszczonych materiałów jest bezpłatny.

W trakcie opracowywania i realizacji projektów międzynarodowych w Ośrodku Badań i Rozwoju Edukacji Zawodowej na każdym etapie działań stosowane były dostępne rozwiązania mające na celu ułatwienie i zoptymalizowanie pracy partnerstwa.

Realizacja projektów przez partnerstwa międzynarodowe, gdzie odległości pomiędzy poszczególnymi partnerami były znaczące, wymagała odpowiednio dobrej komunikacji. Dzięki rozwojowi technologii komunikacyjno-informacyjnych można było do tego wykorzystywać kolejne pojawiające się rozwiazania.

Podstawowym narzędziem bieżącej komunikacji zazwyczaj jest wciąż bardzo popularna poczta elektroniczna, gdzie komunikacja nie jest prowadzona w czasie rzeczywistym. Umożliwia ona komunikację tekstową oraz przesyłanie materiałów pomiędzy partnerami.

Szczególnie istotną okazała się podczas realizacji takich projektów jak Inicjatywa Wspólnotowa *EQUAL Przedsiębiorczość w sieci – Internet szansą na wzrost konkurencyjności,* w który zaangażowanych było między innymi 11 instytucji krajowych, 400 mikroprzedsiębiorców oraz partnerzy zagraniczni, w tym sieć współpracy ponad 1200 mikroprzedsiębiorstw z 11 krajów UE (Bednarczyk, Koprowska, 2008, s. 83, 88) oraz w projekcie B2.2. "Rozwijanie zbioru krajowych standardów kompetencji zawodowych wymaganych przez pracodawców", przy realizacji którego zaangażowanych było kilkaset osób. W tych przypadkach szczególnie istotna stała się możliwość grupowego rozsyłania maili i asynchroniczność usługi. Pozwoliło to na rozpowszechnianie ważnych informacji do określonych grup odbiorców bez konieczności wpisywania każdego maila oddzielnie.

Konieczność współpracy w realizacji projektów powoduje, że ich harmonoramy przewidują przeprowadzenie cyklu spotkań całego partnerstwa, których gospodarzami z reguły są wszyscy jego członkowie. Spotkania te są niezbędne w realizacji projektów, a ich terminy są planowane w kluczowych dla realizowanego projektu punktach. Ilość takich spotkań jest jednak ograniczona, a w wielu przypadkach podczas realizacji projektu mogą powstać sytuacje, które wymagać będą przedyskutowania wielu zagadnień przez całe partnerstwo. W tym celu skorzystano z możliwości wykorzystania komunikatorów pozwalających porozumiewać się za pomocą tekstu, dźwięku oraz połączeń wideo. Komunikatory umożliwiają ponadto udostępnianie innym użytkownikom obrazu własnego ekranu oraz przesyłanie plików. Przy ich pomocy można również łączyć się telefonicznie z całym światem. Usługa ta jest jednak płatna. Przykładem popularnego komunikatora jest program Skype. Obecnie dzięki zaimplementowaniu rozwiązań chmurowych Skype umożliwia również komunikację asynchroniczną.

Wykorzystanie komunikatorów sprowadzało się głównie do organizowania komunikacji opartej głównie na sygnale audio, gdzie członkowie partnerstwa mogli jednocześnie prowadzić rozmowy, oraz sporadycznie z wykorzystaniem wideo. Komunikatory są wykorzystywane do dziś w wielu przypadkach głównie w komunikacji bezpośredniej z jednym rozmówcą.

Podczas realizacji projektów wykorzystywane były również systemy wideokonferencyjne.

Dostępne specjalistyczne rozwiązania zapewnieniają wysokiej jakości połączenia wideo, nawet w jakości UltraHD. Systemy te w całości mogą zostać zainstalowane w firmie, przez co dają pełną nad nim kontrolę. Zaawansowane systemy wideokonferencyjne pozwalają na prowadzenie czatu, przesyłanie plików, posiadają funkcję tablicy, zdalny pulpit oraz umożliwiają nagrywanie wideopołączeń.

W początkowym okresie stosowania rozwiązań wideokonferencyjnych skorzystano z komercyjnego rozwiązania VIVICOM V2C pozwalającego na przeprowadzenie wideokonferencji w oparciu o przeglądarkę internetową. Była to usługa zapewniana przez firmę zewnętrzną, a system mógł pracować jedynie przy wykorzystaniu przeglądarki Internet Explorer.

Pełną elastyczność w wykorzystaniu technologii wideo do komunikacji w ramach projektów międzynarodowych Ośrodek Badań i Rozwoju Edukacji Zawodowej uzyskał w momencie wdrożenia w Instytucie Technologii Eksploatacji – Państwowm Instytucie Badawczym w Radomiu systemu wideokonferencyjnego TrueConf. System wymaga po stronie uczestnika konferencji instalacji oprogramowania klienta. Oprogramowanie dostosowane jest do pracy w systemach: MS Windows, Mac OS, Linux, Android, iOS. Dzięki temu możliwe jest uczestniczenie w wideospotkaniach, wykorzystując urządzenia mobilne.

W związku z tym, że dostęp do systemu stał się ułatwiony, jego wykorzstanie jest z założenia zakładane w partnerstwie i jest on wykorzystywany w każdym projekcie po akceptacji tego rozwiązania przez partnerstwo. System pozwala na przeprowadzenie trzech typów wideokonferencji:

- symetryczna wszyscy uczesnicy widzą się i słyszą,
- asymetryczna właściciel konferencji widzi i słyszy wszystkich, natomiast pozostali uczestnicy widzą i słyszą tylko właściciela,
- z podziałem na role w tym przypadku wszyscy uczestniczy widzą i słyszą tylko uczestników aktywnych, którzy są w trakcie konferencji wybierani przez gospodarza.

Najczęściej wykorzystywaną w trakcie realizowanych przez Ośrodek Badań i Rozwoju Edukacji Zawodowej konferencji roboczych była funkcja zdalnego pulpitu, która dzięki opcji przekazywania władzy pozwalała na wspólną pracę nad jednym dokumentem oraz nagrywanie spotkania.

Dla zapewnienia szybkiej możliwości organizacji spotkań z użyciem systemu widekonfrencyjnego, na platformie zakładana jest grupa projektowa, do której przypisywani są wszyscy uczestnicy projektu.

Organizacja wideokonferencji w trybie szybkiego spotkania jest możliwa praktycznie w każdej chwili. Na etapie organizowania spotkania mogą być do niego zaproszeni tylko zalogowani uczestnicy, a sam proces jest maksymalnie uproszczony (rys. 3). Sprowadza się on do podania tematu spotkania, wybrania typu konferencji oraz przypisania do niej uczestników. Wideokonferencja zostaje uruchomiona natychmiast po akceptacji ustawień. Spotkania organizowane w tym trybie są z reguły kilunastominutowe, natomiast spotkania planowane trwają nawet kilka godzin.

Wprowadzenie do realizacji projektów międzynarodowych rozwiązań polegających na komunikacji wideo w żadnym przypadku nie wpłynęło na ograniczenie planowanych standardowych spotkań tradycyjnych. Na wstępnym etapie projektu partnerstwo traktuje wideokonferencje jako dodatkowy, wspomagający kanał komunikacji, mając świadomość ważności kontaktów interpersonalnych.

Przykładem szerszego wykorzystania systemu wideokonferencji jest zorganizowanie z inicjatywy Wyższej Szkoły Pedagogicznej ZNP w Warszawie i Ośrodka Innowacyjnej Gospodarki Pedagogiki Pracy Instytutu Technologii Eksploatacji – PIB w Radomiu wirtualnej konferencji naukowej *Aspiracje – rozwój zawodowy – kariera*. (Kwiatkowski, 2016, s. 155).

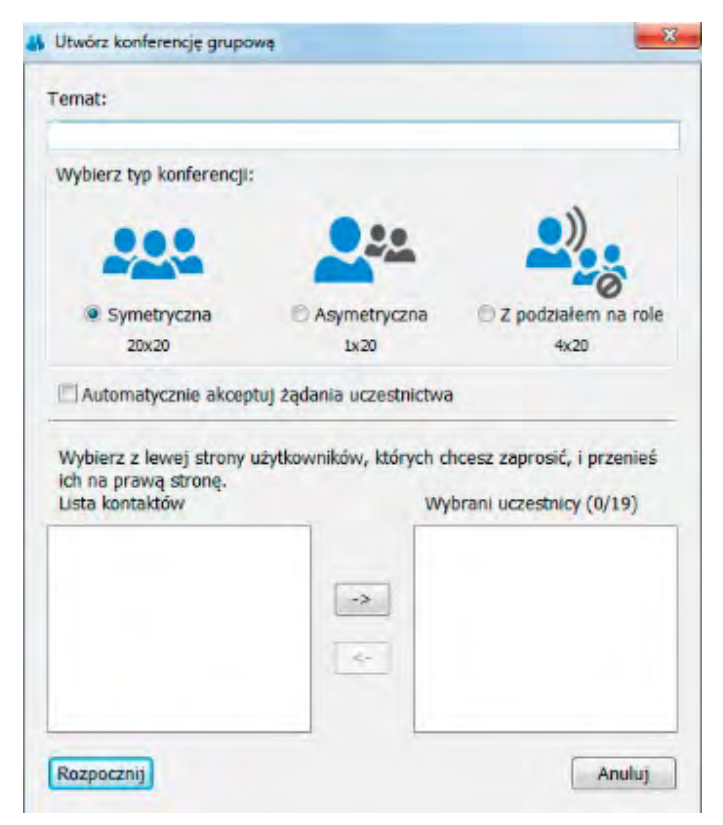

**Rys. 3. Okno organizowania wideokonferencji w trybie szybkim**

Źródło: opracowanie własne.

**Podsumowanie.** Wielkie nadzieje na cyfryzację praktycznie wszystkich form działalności człowieka, administracji, gospodarki, nauki niesie zapowiedź i wstępnie zrealizowane projekty Programu Polska Cyfrowa (Program, 2014). Projekty edukacyjne, które realizowane są w długim, kilkuletnim okresie, nad którymi pracują instytucje pochodzące z różnych krajów, wymagają odpowiedniej komunikacji. Pomimo zaplanowanych warsztatów projektowych ich ilość może stać się niewystarczająca do optymalnej i komfortowej realizacji projektów.

Dzięki możliwościom, jakie daje technologia informacyjno-komunikacyjna, takie warsztaty można przeprowadzić dziś na odległość, wykorzystując w tym celu systemy wideokonferencyjne. W przypadku gdy jeden z partnerów posiada własny system wideokonferencyjny, organizacja takiego spotkania sprowadza się do czysto technicznych aspektów, a głównie do określenia terminu warsztatów projektowych.

Technologie informacyjno-komunikacyjne znacznie poprawiają warunki realizacji projektów międzynarodowych. Wykorzystanie ich już na etapie organizacji wpływa na ułatwienie prac oraz szybsze uzgodnienia i optymalne przygotowanie składanego projektu, a potem jego efektywną realizację.

Rozwój technologii informacyno-komunikacyjnych i szerokiej informatyzacji edukacji powoduje, że są opracowywane specjalistyczne programy, w tym dydaktyczne. Technologie te umożliwiają przygotowywanie szkoleń e-learningowych, multimedialnych materiałów dydaktycznych czy dedykowanych systemów informatycznych, powstanie nowych rozwiazań i narzędzi informatycznych.

## **Bibliografia**

- 1. Bednarczyk H., Koprowska D. (2008), *e-counselling, learning, work in micro-enterprises,* ITeE PIB, Radom.
- 2. Bednarczyk H., Kupidura T. (red.), (2008), *Edukacja informatyczna w aktywizacji dorosłych na wsi.* ITeE– PIB, Radom.
- 3. Bednarek J. (2006), *Multimedia w kształceniu*, PWN, Warszawa.
- 4. Butkiewicz M., Symela K. (red.), (2016), *Wdrożenie modelu FINECVET w edukacji formalnej i pozaformalnej. Implementation of the FINECVET model to the formal and nonformal education (TRANS-FINECVET),* ITeE – PIB, Radom.
- *5.* Baron-Polańczyk E. (red.), (2015), *"ICT in Educational Design Processes, Materials, Resources"*  vol. 8, Oficyna Wydawnicza Uniwersytetu Zielonogórskiego, Zielona Góra.
- 6. Kwiatkowski Stefan T. (2016), *Aspiracje rozwój zawodowy kariera. Konferencja wirtualna, 21*  października 2015 r., "Ruch Pedagogiczny" nr 1/2016, s. 155.
- 7. Program Polska Cyfrowa (2014), https://www.polskacyfrowa.gov.pl/
- 8. Symela K., Sławińska K. (red.), (2016), *Certyfikowany trener kształcenia i szkolenia zawodowego w branży budowlanej,* ITeE – PIB, Radom.

## **mgr Wojciech OPARCIK**

Ośrodek Badań i Rozwoju Edukacji Zawodowej Instytut Technologii Eksploatacji – PIB, Radom wojciech.oparcik@itee.radom.pl